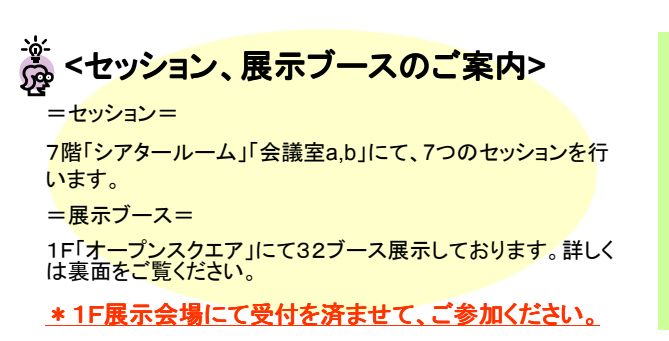

## <セッションスケジュール>

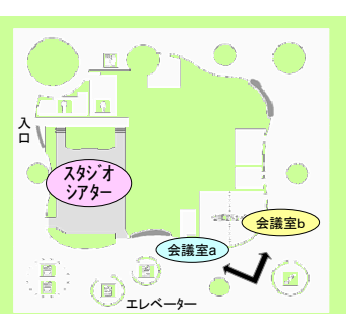

<u>せんだいメディアテーク**7階**案内図</u>

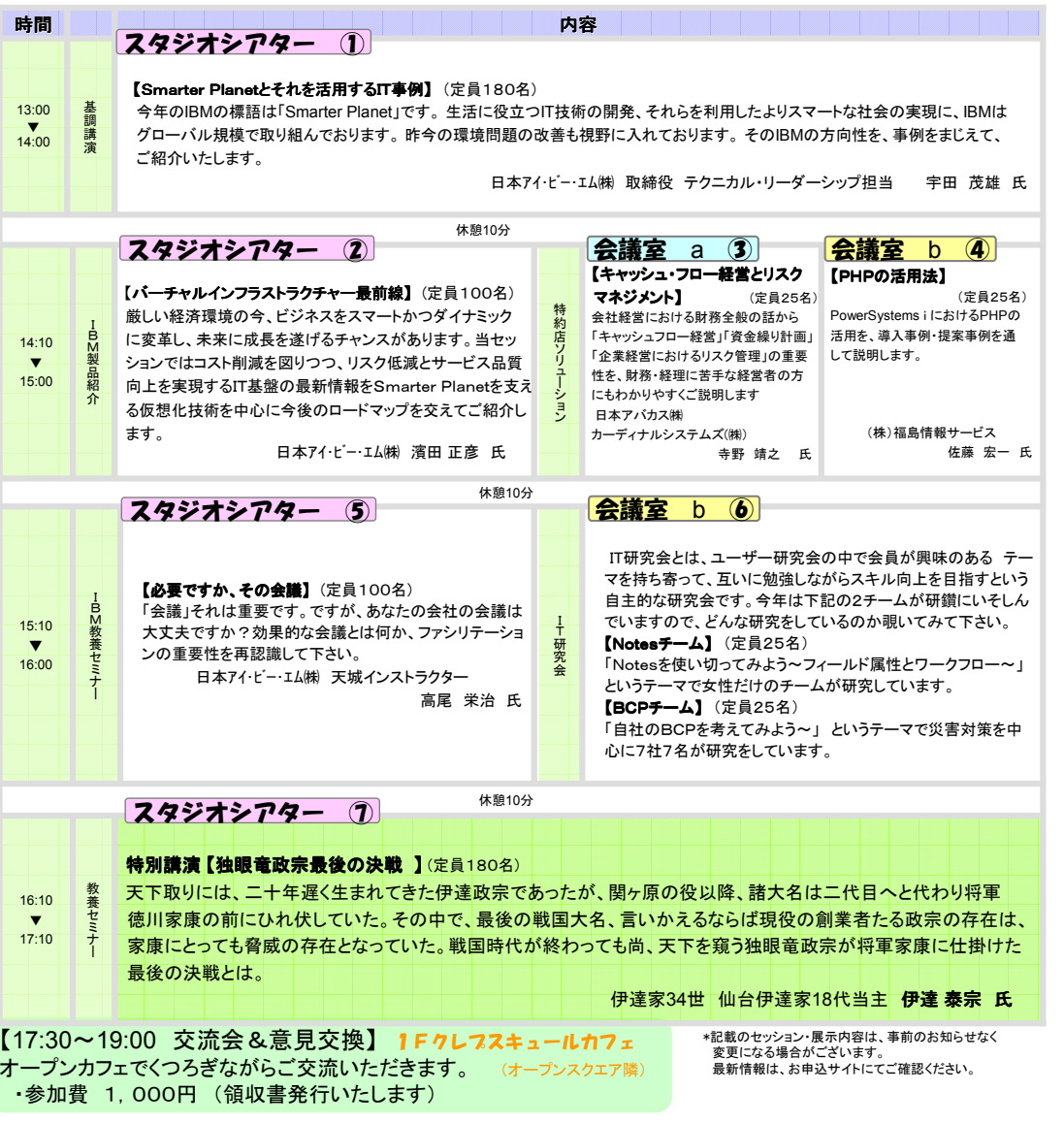

#### 日程:● <mark>平成2十年9月8日(火)</mark><br>◆ ト<del>島は</del>、イン30 ~ 1 受付 12:30 ~~(1F展示会場にで受付)<br>〜 17<sup>.</sup>10 セッション $2^{+13:00}_{-13:00}$ ~  $\thicksim$  17:10  $\thicksim$  18:00 展示示) 1<mark>3:00</mark><br>帝会 17:30  $\tilde{\phantom{a}}$ 18:00 بہ<br>19:00 ب 交流会会<br>『いメデッアテー ~せんだいメディアテーク<br>sendai mediatheque 会場:ソ せんだいメディアテーク<br>『イーコンス』 東北IBMユーザー研究会北海道・東北地区愛徳会日本アイダニー・エム() 東北I BMユーザー研究会 北海道・東北地区愛徳会日本アイ文学会「エム() 参加無料!!! (除く、交流会)"IBMIBMを再発見を再発見し<mark>てみませんか</mark><br>\* \* \* \* \* \* \* \* \* \* \* \* \* \* \* \* \* ??"

**『日頃は東北IBMユー** IBMユーザー研究会活動へのご支援、ご参加、まことにありがとうございます。このたび東北IBMユーザー研究会は、パートナーグループ<br>-である北海道・東北愛徳会、日本IBM 3団体と共催し、9月8日(火)に セッション・展示・情報交換会を開催致します。 ''IBMを再発見してみませんか?''をメインテーマに IBMユーザー 、IBMパートナー、IBM が一堂に会し情報交換会を行う初めてのイベントです。 一方的なセールス情報ではなく、提供者と利用者が、または利用者同士が情報交換でき、業務改善や経営への活きたヒントをお持ち帰りいただけるイベントです。会員・非会員を問わず、多くの皆様<mark>のご参加</mark>を心よりお待ちしております。<br>-

東北IBMユーザー研究会 会長 (株)IBC岩手放送 渡辺 信之!<br>-

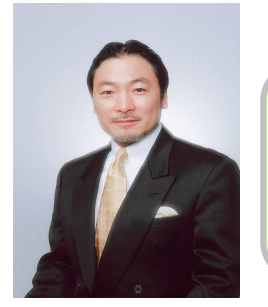

# 特別講演 ‐7Fシアタールーム Fシアタールーム シアタールームシアタールーム‐

【独眼竜政宗最後の決戦 】 16:10~17:10 (60分)

伊達家34世仙台伊達家18代当主 伊達 泰宗 (だてやすむね) 氏<br>1959年 東京生まれ。 1959年 東京生まれ。 伊達家伯(かはく) 記念會会長、(財)瑞鳳殿名誉資料館長(文部科学省認定学芸員)、(財)東北放送文化事業団 理事、仙台市博物館協議会委員、(宗)瑞巌寺博物館協議会委員、(社)茶道裏千家淡交会特別顧問、仙台商工会議所顧問、仙台藩志会総裁、伊達之連顧問 他

聞いて役立つ<mark>講演7</mark>セッション! 最新ソリューション満載<mark>展示32</mark>7ース! セッション終了後オーフンカフェで<mark>交流会</mark>!

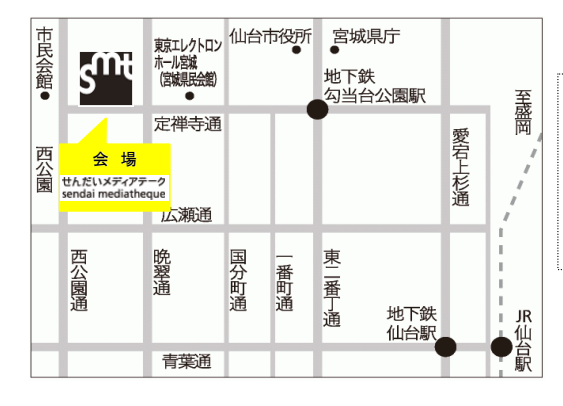

# セッションのお申込み(先着順定員制)は、

 インターネットhttp://www.uken.or.jp/tohoku/index.shtmlまたは、別紙のFAX申込書でお願いします

☆展示フースへのご来場はお申込み不要です

### お申込締切日:2009年9月4日(金)

#### 【会場のご案内】

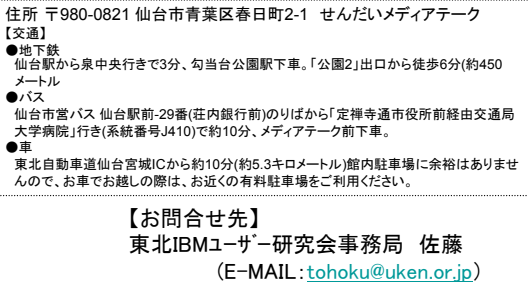

TEL 022-711-4660